**ToggleRes Free Download**

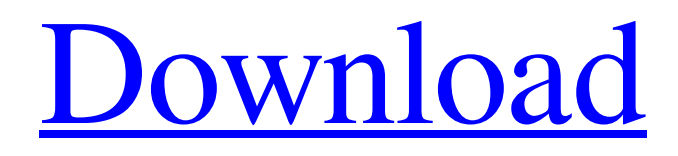

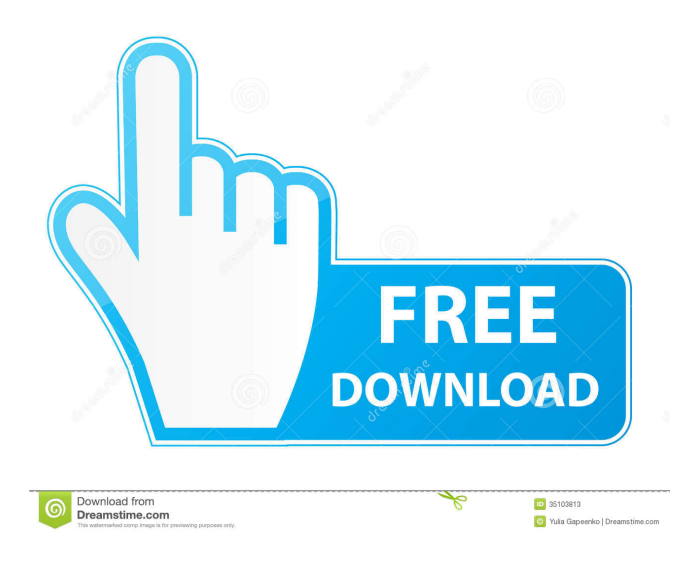

### **ToggleRes Crack+ Free Download [Updated-2022]**

ToggleRes For Windows 10 Crack is a software that allows you to quickly toggle between two resolution profiles. You can choose a primary and secondary resolution, 8-bit, 16-bit or 32-bit depth color and 60Hz or 75Hz frequency. You can create a desktop shortcut or pin the program to the taskbar to easily access it, for example. Key Features: ToggleRes does not require administrator rights. Simplicity of use: just double-click the executable file to toggle between the two resolution profiles. Create a desktop shortcut or pin ToggleRes to the taskbar to easily access it. Share a shortcut between Windows versions (Windows 8, 7, Vista, XP). Windows 2000, ME, XP, 2003, Vista and 7. MS Office Compatibility: Open, PowerPoint, Excel, Word, Access. ToggleRes Availability: ToggleRes is available for purchase. DOWNLOAD LINK: ToggleRes Freeware 1.1 17.52 KB ToggleRes is a software that allows you to quickly toggle between two resolution profiles. You can choose a primary and secondary resolution, 8-bit, 16-bit or 32-bit depth color and 60Hz or 75Hz frequency. You can create a desktop shortcut or pin the program to the taskbar to easily access it, for example. Windows 2000, ME, XP, 2003, Vista and 7. MS Office Compatibility: Open, PowerPoint, Excel, Word, Access. ToggleRes Availability: ToggleRes is available for purchase. DOWNLOAD LINK: ToggleRes Freeware 5.07 MB ToggleRes is a software that allows you to quickly toggle between two resolution profiles. You can choose a primary and secondary resolution, 8-bit, 16-bit or 32-bit depth color and 60Hz or 75Hz frequency. You can create a desktop shortcut or pin the program to the taskbar to easily access it, for example. Windows 2000, ME, XP, 2003, Vista and 7. MS Office Compatibility: Open, PowerPoint, Excel, Word, Access. ToggleRes Availability: ToggleRes is available for purchase. DOWNLOAD LINK: ToggleRes Freeware 2.4 MB ToggleRes is a software that allows you to quickly toggle between two resolution profiles. You can choose a primary and secondary resolution, 8-bit, 16

## **ToggleRes Crack + Product Key Full [Win/Mac]**

This is a tool that allows you to quickly modify keyboard commands in the standard program. The utility creates an executable file that can be directly clicked to configure shortcuts for those combinations. Important: Only essential options are described. Read the Readme file for more instructions. This program is a trial version. Supported Windows: Windows 10, Windows 8, Windows 7, Windows Vista Installation: Download the software and install it. Make sure you read the installation instructions in the Readme.txt file. Run the Uninstaller to remove all traces of previous versions and test the program. If you like it, then purchase the full version. Using the program: Open "Settings" from the main menu and go to "Keyboard" Use the "Create Macro" option to create new macros for keyboard combinations. The "Edit Macro" option allows you to edit the created macros. Use the "Save Macro" to save your changes. Click on the "Run Macro" to launch the created macro. Enjoy. K-MACRO is a program that allows you to configure keyboard shortcuts through a graphical user interface. You can edit existing macros or create new ones. You can also set up hotkeys for opening various windows and for launching applications. The utility creates an executable file to set your preferred keyboard shortcuts. It is compatible with Windows 10 and newer. K-MACRO description: K-MACRO is a versatile utility that allows you to configure your keyboard shortcuts through a graphical user interface. K-MACRO is compatible with Windows 10 and newer. K-MACRO is an easy-to-use utility that allows you to configure keyboard shortcuts through a graphical user interface. K-MACRO is a program that allows you to configure keyboard shortcuts through a graphical user interface. K-MACRO is an easy-to-use utility that allows you to configure keyboard shortcuts through a graphical user interface. Using the program: Open "Settings" from the main menu and go to "Keyboard" Use the "Create Macro" option to create new macros for keyboard combinations. You can use the "Edit Macro" option to edit the created macros. Use the "Save Macro" to save your changes. Click on the "Run Macro" to launch the created macro. Enjoy. K-MACRO is a program that allows you to configure keyboard shortcuts through a graphical user interface. It is compatible 77a5ca646e

#### **ToggleRes Free**

Title: ToggleRes Author: Author Homepage: www.togglerg.com License: Free Source: Download Togglerg Tweaker Description: ToggleRes is a software tool you can use to quickly toggle between two resolution profiles for the monitor. It lets you create a primary and secondary mode with a specific resolution, color depth and frequency. The application doesn't come loaded with complicated options or customization options, making it accessible to all types of users. Installing this program is a fast and easy job that shouldn't give you any trouble. Among other files, it creates two executables: one for toggling the resolution profiles, and one of setting them up. Toggle two resolution profiles In the first stage, it is necessary to configure the two resolution profiles in a small panel, where you can pick the resolution ranging from 640x480 to 1920x1080, 8-bit, 16-bit or 32-bit color depth, as well as 60Hz or 75Hz frequency. Changes are applicable with the click of a button. In the second step, all you have to do is double-click the other executable file to switch to the alternate resolution profile. This action is swiftly applied, without any user confirmation. You can create a desktop shortcut or pin ToggleRes to the taskbar to easily access it, for example. Too bad that it doesn't integrate hotkey support. Evaluation and conclusion It didn't put a strain on the overall performance of the machine in our tests, thanks to the fact that it needed a low amount of CPU and RAM to work properly. Although it hasn't been updated for a long time, it didn't cause the operating system to hang, crash or prompt error dialogs on newer Windows. To sum it up, ToggleRes offers a simple solution for seamlessly setting up two resolution profiles to rapidly select by just double-clicking an executable file, and it can be seamlessly handled by all types of users.Q: Wen the value of a attribute changes, the instance methods won't work There is a question I can't answer. Why does following code not work: class Foo(object): def a(self): print 'a' class Bar(object): def a(self): print 'b'  $b = 5$  f = Foo

### **What's New In?**

ToggleRes is a software tool you can use to quickly toggle between two resolution profiles for the monitor. It lets you create a primary and secondary mode with a specific resolution, color depth and frequency. The application doesn't come loaded with complicated options or customization options, making it accessible to all types of users. Installing this program is a fast and easy job that shouldn't give you any trouble. Among other files, it creates two executables: one for toggling the resolution profiles, and one of setting them up. Toggle two resolution profiles In the first stage, it is necessary to configure the two resolution profiles in a small panel, where you can pick the resolution ranging from 640x480 to 1920x1080, 8-bit, 16-bit or 32-bit color depth, as well as 60Hz or 75Hz frequency. Changes are applicable with the click of a button. In the second step, all you have to do is double-click the other executable file to switch to the alternate resolution profile. This action is swiftly applied, without any user confirmation. You can create a desktop shortcut or pin ToggleRes to the taskbar to easily access it, for example. Too bad that it doesn't integrate hotkey support. Evaluation and conclusion It didn't put a strain on the overall performance of the machine in our tests, thanks to the fact that it needed a low amount of CPU and RAM to work properly. Although it hasn't been updated for a long time, it didn't cause the operating system to hang, crash or prompt error dialogs on newer Windows. To sum it up, ToggleRes offers a simple solution for seamlessly setting up two resolution profiles to rapidly select by just doubleclicking an executable file, and it can be seamlessly handled by all types of users. Evaluation and conclusion - Verdict: ToggleRes is a software tool you can use to quickly toggle between two resolution profiles for the monitor. It lets you create a primary and secondary mode with a specific resolution, color depth and frequency. The application doesn't come loaded with complicated options or customization options, making it accessible to all types of users. Installing this program is a fast and easy job that shouldn't give you any trouble. Among other files, it creates two executables: one for toggling the resolution profiles, and one of setting them up. In the first stage, it is necessary to configure the two resolution profiles in a small panel, where you can pick the resolution ranging from 640x480 to 1920x1080, 8-bit, 16-bit or 32-bit color depth, as well as 60Hz or 75Hz frequency. Changes are applicable with the click of a button. In the second step, all you have to do is double-click the other executable file to switch to the alternate resolution profile. This action is swiftly applied, without any user confirmation

# **System Requirements For ToggleRes:**

Minimum: OS: Windows 7, Windows 8, Windows 10 (64-bit OS) Processor: Core 2 Duo 1.5 GHz Memory: 2 GB RAM Graphics: 1GB Video Card Hard Disk: 16 GB available space Sound Card: DirectX compatible sound card with hardware mixing, such as Creative Sound Blaster X-Fi Additional Notes: You can play the game with optional DirectX 11 graphics acceleration. To play with the optional DirectX 11 graphics acceleration, you need to install a program called DXTrace

https://blaquecat.com/community/upload/files/2022/06/5NOVpTPsv7WmoOBYNYSY\_06\_4ec7a20b3e9848b1c6c9d7bfde0df [007\\_file.pdf](https://blaquecat.com/community/upload/files/2022/06/5NQVpTPsv7WmoOBYNYSY_06_4ec7a20b3e9848b1c6c9d7bfde0df007_file.pdf)

[http://quitoscana.it/wp-content/uploads/2022/06/Retro\\_SciFi\\_Screensaver.pdf](http://quitoscana.it/wp-content/uploads/2022/06/Retro_SciFi_Screensaver.pdf)

[https://evolvagenow.com/upload/files/2022/06/YrIMUdb3lCgOJ2o44mdp\\_06\\_c615106c4785c25dd0eafa994447be8b\\_file.pdf](https://evolvagenow.com/upload/files/2022/06/YrIMUdb3lCgOJ2o44mdp_06_c615106c4785c25dd0eafa994447be8b_file.pdf) <https://osteocertus.com/wp-content/uploads/2022/06/fabtait.pdf>

[https://thaiherbbank.com/social/upload/files/2022/06/MUvelpmE3WFIQenwSYah\\_06\\_4ec7a20b3e9848b1c6c9d7bfde0df007\\_](https://thaiherbbank.com/social/upload/files/2022/06/MUvelpmE3WFIQenwSYah_06_4ec7a20b3e9848b1c6c9d7bfde0df007_file.pdf) [file.pdf](https://thaiherbbank.com/social/upload/files/2022/06/MUvelpmE3WFIQenwSYah_06_4ec7a20b3e9848b1c6c9d7bfde0df007_file.pdf)

<http://ibioshop.com/?p=11577>

[https://myvideotoolbox.com/wp-content/uploads/2022/06/TracePlus\\_Web\\_Detective\\_Standard\\_Edition.pdf](https://myvideotoolbox.com/wp-content/uploads/2022/06/TracePlus_Web_Detective_Standard_Edition.pdf)

<https://agile-tor-11977.herokuapp.com/OFX2QIF.pdf>

[https://lit-fortress-29367.herokuapp.com/PDFConverters\\_All\\_PDF\\_Converter\\_Pro.pdf](https://lit-fortress-29367.herokuapp.com/PDFConverters_All_PDF_Converter_Pro.pdf) <https://kiralikofis.com/wp-content/uploads/2022/06/reecinn.pdf>